## **Zajęcia zdalne biologia 27.03.2020**

Temat: Czym jest różnorodność biologiczna?

1. Przeczytaj temat z podręcznika *Czym jest różnorodność biologiczna?* ( u mnie strony 151 – 154)

2. Napisz notatkę w Kartach pracy ucznia **w postaci mapy myśli** według zasad na rysunku poniżej lub dostępnych pod linkiem: <https://jaksieuczyc.pl/jak-tworzyc-mapy-mysli/>

3. Uzupełnij Karty pracy ucznia temat *Czym jest różnorodność biologiczna?* strony 96 – 97

**W tytule maila proszę zapisać:** imię nazwisko, klasa, mapa myśli różnorodność biologiczna – np. Jan Nowak 1a mapa myśli różnorodność biologiczna

**Plik proszę nazwać** Nowak\_1a\_mapa\_myśli\_różnorodność\_biologiczna

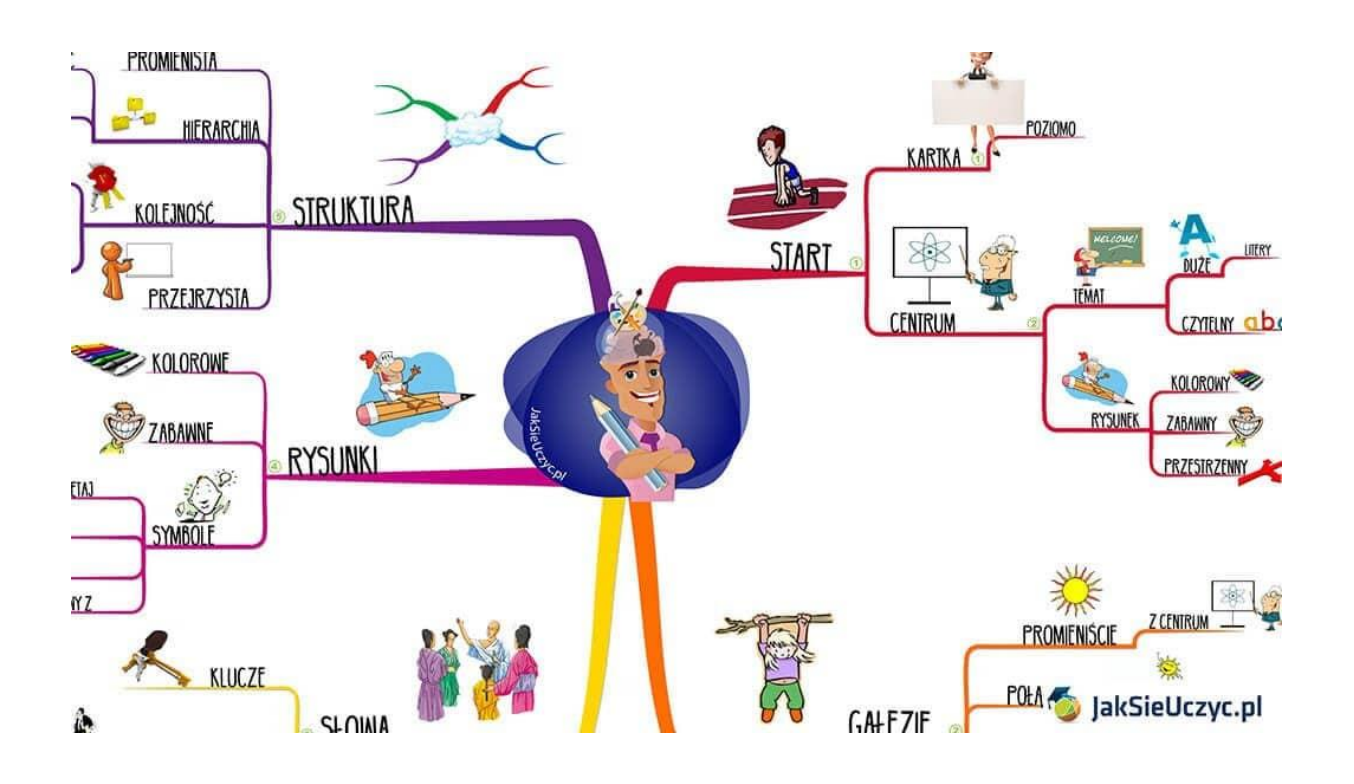